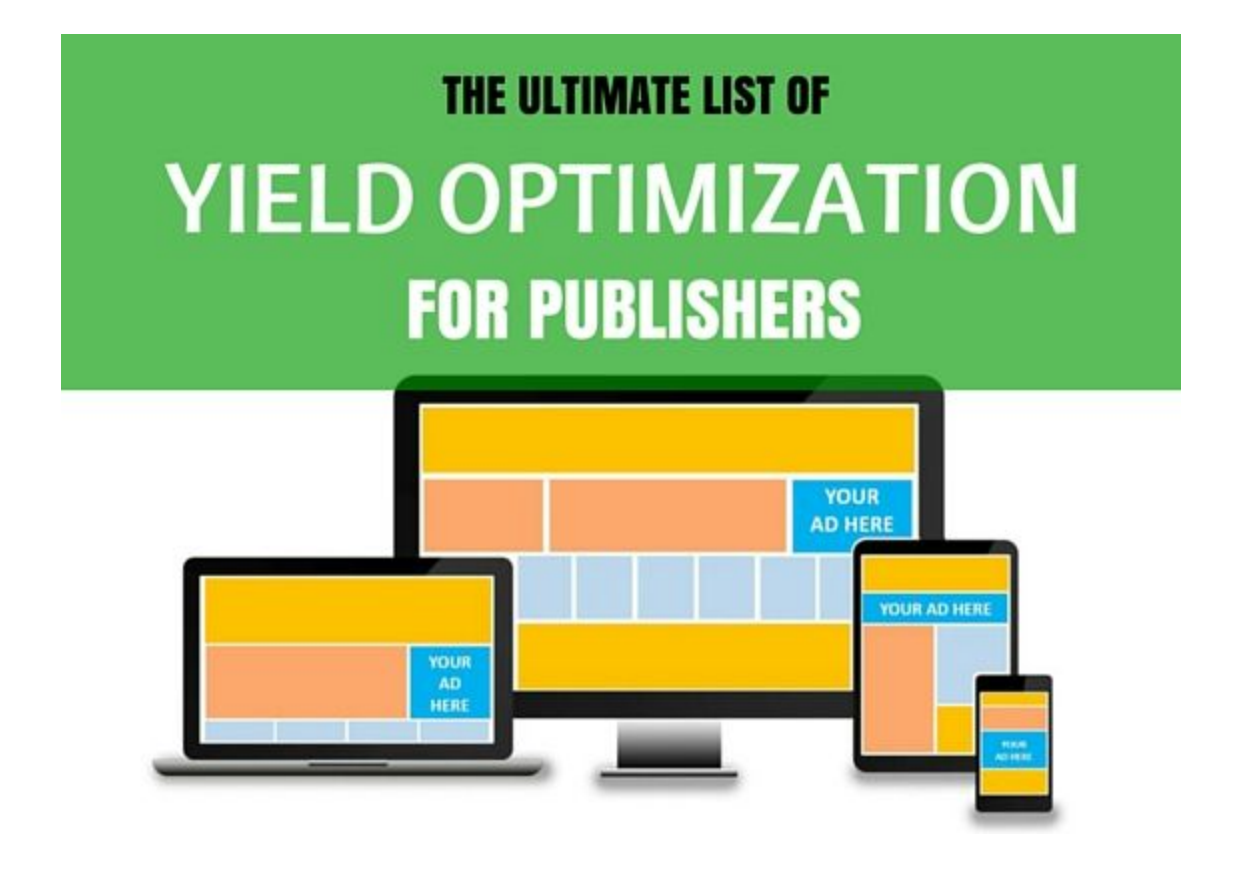

**APRIL 2016**

**WWW.MONETIZEMORE.COM**

# **BASIC YIELD OPTIMIZATION FOR BEGINNERS:**

#### **1) Build a site layout that's in season**

Consider some site redesign depending on the celebration or season. If it's St. Patrick's Day, why not change the theme to green or something related? When the site is fun and in season, user engagement is likely to improve. Also, check out metrics that relate to your user-experience (i.e. bounce rates, top exit pages, average time on site). Keeping users engaged is key to monetization.

*Read: Holiday Ad [Optimization](http://www.monetizemore.com/wp-content/uploads/2015/12/12-Gifts-for-Publishers-Holiday-Edition-from-MonetizeMore-2015.pdf) Download your FREE ebook!*

#### **2) Master acronyms & numbers**

CPM, RPM, CPC, CTR do your assignment and master your key performance indicators. Check out our AsOps Q&A: [Understanding](http://www.monetizemore.com/blog/adopsqa-understanding-cpc-and-cpm-pricing-for-publishers/) CPC and CPM Pricing.

#### **3) Text ads – complement, blend, contrast**

Experiment with text ads by doing some tweaks in the colors. Some color combinations perform better than others. It depends on the site and the only way to see which one works perfectly for you is to test!

#### **4) Use the best performing ad sizes**

For desktop, the ad sizes proven to be most effective are 728x90, 300x250, 336x280 and 160x600. Placement and targeting are key. When you find the perfect blend of sizes and their placements, you're on the right track!

*Read: Best Adsense [Placements](http://www.monetizemore.com/blog/best-adsense-placements-2014/)*

## **5) Stay compliant with AdSense policies**

It's simple. If you want to stay in business, comply with the rules. Check out our fun meme: 10 [Most](http://www.monetizemore.com/blog/adsensewednesdays-10-most-common-adsense-violations-memes-edition/) Common Adsense [Violations](http://www.monetizemore.com/blog/adsensewednesdays-10-most-common-adsense-violations-memes-edition/).

# **ADVANCED YIELD MANAGEMENT AND OPTIMIZATION:**

#### **6) Use an ad server**

An ad server is extremely necessary especially for high level ad optimization. It allows you to set bidding priorities, day & time for the ads to serve, geos and device to target, etc. It's also the main tool for [Ad](http://www.monetizemore.com/ad-exchange/) [Exchange](http://www.monetizemore.com/ad-exchange/) to compete with the rest of the 3rd party ad networks. The tighter the competition, the higher the CPMs. *Read: Top 8 Ad Servers for [Publishers](http://www.monetizemore.com/blog/top-8-ad-servers-for-publishers/)*

## **7) Ad targeting**

Plan out how you will target your ad inventory. You can have tiers (e.g. geos, devices). In most cases, Tier 1 geos tend to perform better than rest of the world. This means, optimization is more granular, enabling you to rank the bids accordingly.

## **8) Implement geo targeting & frequency capping**

It pays to ask your ad representative (if not known yet) what their top performing geos are and target those accordingly. If their reporting interface cannot generate a report by geo with just a single tag, be sure to request a separate tag based on your targeting. You might want to try Tier 1 vs Rest of the world.

Frequency capping is used particularly for ad networks that cannot fill at 100%. This is to limit the number of times they can bid on the site and minimize passbacks. This is optional though.

### **9) Choose the bigger counterpart over the small ones**

You want to run multiple ad sizes on your ATF placement? Say you have 728x90/468x60, just stick to 728x90 and ditch 468x60, unless you have a good paying advertiser willing to buy it. Advertisers usually pay higher CPMs for bigger ad sizes. The same is true with mobile wherein 300x250 is far better than 320x50.

### **10) Try non standard ads**

You cannot just rely on standard ads alone. An extra revenue stream is always a big help. Try out anchors, sliders, interstitials, popunders. We're not telling you to run all of them! Choose the format that you think would fit your site perfectly without being 'too spammy' or user-intrusive.

*Read: Adsense' Richer Text Ads – What's in it for [Publishers](http://www.monetizemore.com/blog/adsensewednesdays-adsense-richer-text-ads-whats-in-it-for-publishers/)*

#### **11) Leverage CPM floors**

Play with CPM floors. It allows you to set the minimum amount acceptable to you and filter out low paying ads.

*Read: 5 Ad [Optimization](http://www.monetizemore.com/blog/5-ad-optimization-experiments-try/) Experiments that you SHOULD definitely try!*

### **12) Have a strong passback waterfall & avoid infinite loop**

The main challenge here is finding a good ad network to use - minimal discrepancy, good CPMs, decent fill rate. Key is to test and see. One very crucial thing to remember: avoid infinite loop. This means, passing the impression back to the same ad network in the chain. A very lengthy waterfall is not recommended as it results to lost impressions. We would recommend maximum of 3 ad networks in the chain, and all terminates in a 100% fill ad network. It's easier to track and monitor.

**Read: Get a Better Night of Sleep with a Well-Organized Passback Strategy!** 

## **13) Go Header Bidding**

Tested and proven to increase yield by up to 35%. Header bid solution provides a lift by [competing](http://www.monetizemore.com/blog/what-is-the-most-optimal-setup-for-header-bid-networks/) with AdX directly, with DFP being the [decisioning](http://www.monetizemore.com/blog/what-is-the-most-optimal-setup-for-header-bid-networks/) machine. No more passbacks to monitor, plus it grants access to premium advertisers. Implementation could be challenging but it's all worth it in the end.

**Try our [NoSetup](http://www.monetizemore.com/sign-up/header-bid-solution-is-monetizemore-demand/) Header Bid Solution. Register to the Beta.**

# **AD OPTIMIZATION FOR YOUR MOBILE AD INVENTORY**

### **14) Build a mobile responsive site**

Aside from it being favorable to Google's search engine, a mobile responsive website gives better experience to users. The content is viewable, readable, clean, and sleek. It breeds trust and trust means revenue.

### **15) Treat tablet as desktop**

We recommend that your layout for tablet be similar to desktop. This is because CPMs tend to be higher for bigger ad sizes.

#### **16) Sign up with mobile ad networks for mobile inventory**

Rationale: They have access to bigger mobile advertisers and their campaigns are specifically for mobile and the rates are usually better. Some examples: Google Ad Exchange, Smaato, Millennial Media, Glam Media, Optima Media.

*Read: Best Ad Networks that Offer Mobile [Monetization](http://www.monetizemore.com/blog/best-ad-networks-that-offer-mobile-monetization-in-2015/)*

## **17) Try 300x250 BTF on mobile**

Tendency for mobile users is to scroll down to read your site's content. This is why in most cases (not all), below the fold ad placements tend to attract engagement.

## **18) Try mobile inbanner video**

Video pays higher than display - of course! But in order not to compromise page load times, decide on the maximum number of video ads you want to run and target them accordingly via an ad server/DFP.

**Download the FREE Course on Mobile Ad [Optimization](http://www.monetizemore.com/download-full-mobile-ad-optimization-course/)**